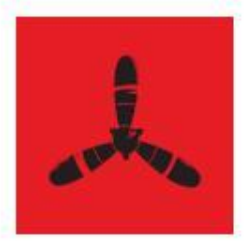

Удобные интернет-проекты

## TRINET

## **Региональное продвижение в Яндексе**

**Тимофей Квачев** 

тел: +7 (812) 303 87 43 +7 (495) 740 48 57 E-mail: im@trinet.ru

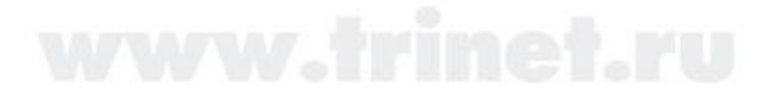

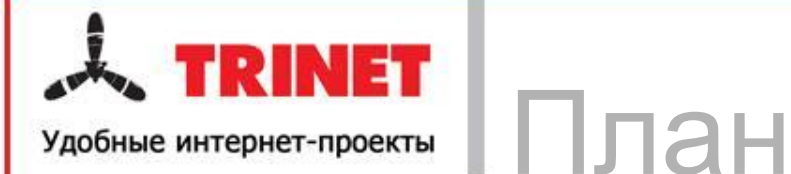

# **С чего начать? Особенность РПС Мифы РПС Рекомендации**

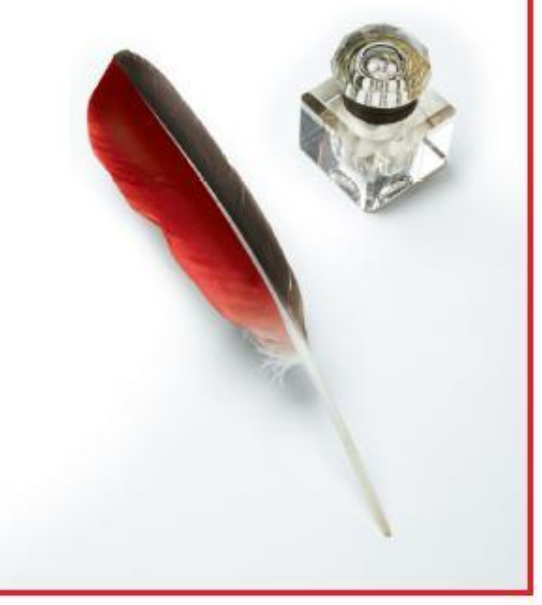

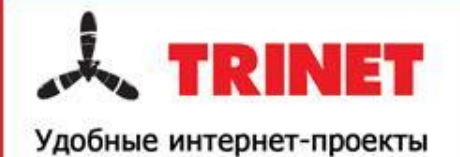

#### **С чего начинается РПС**

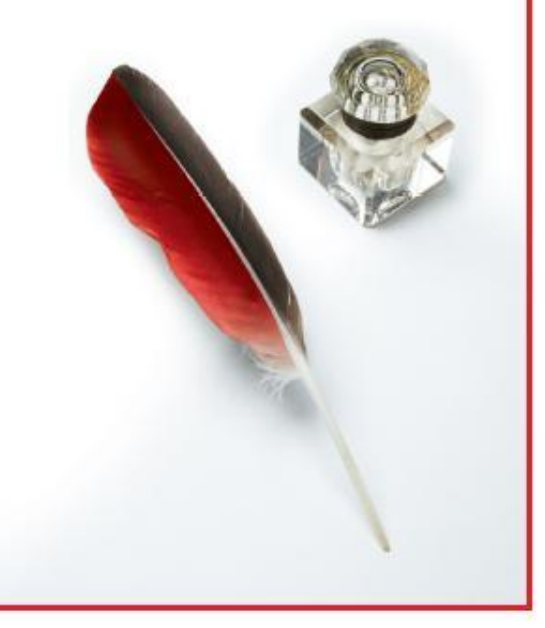

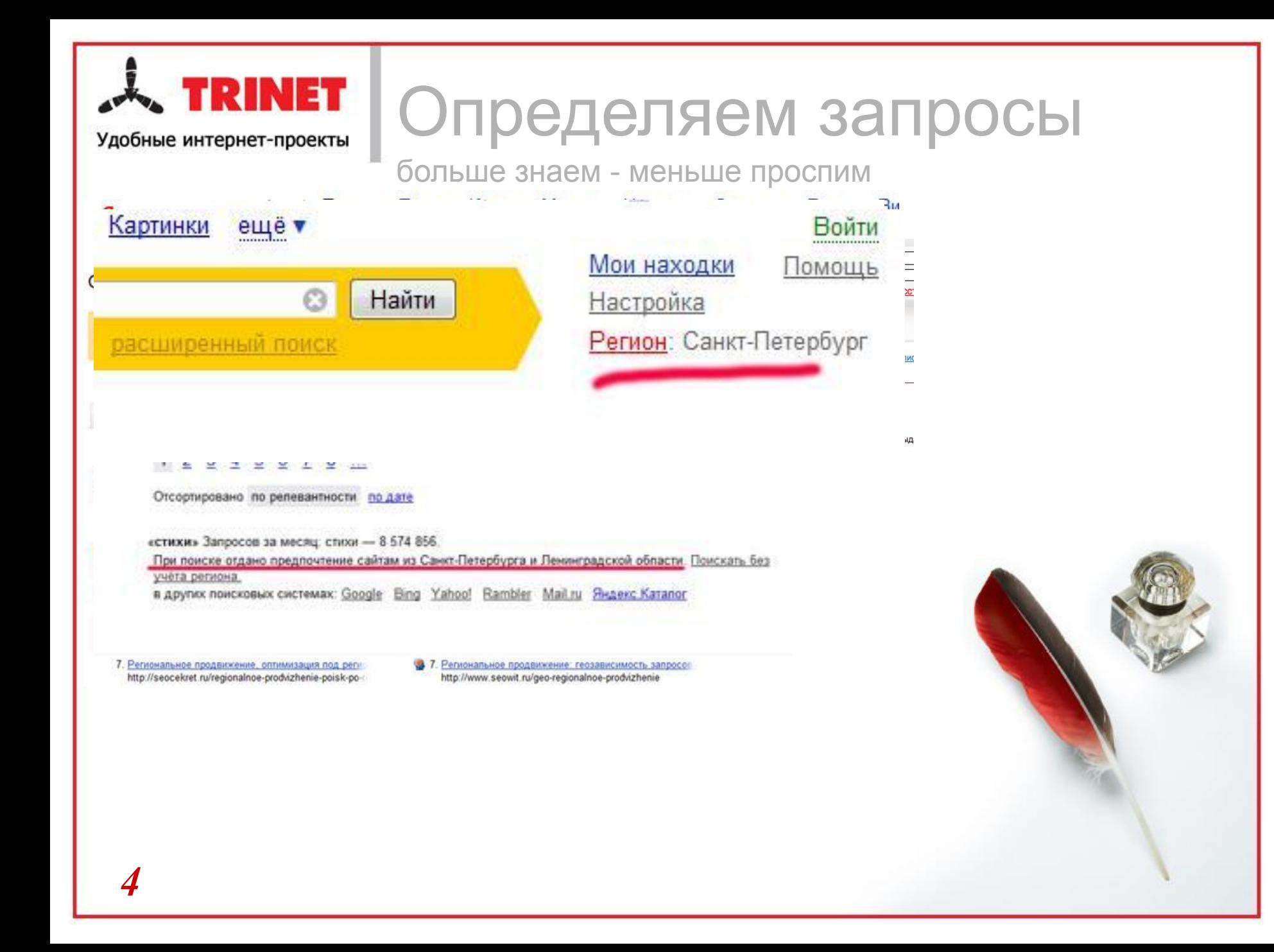

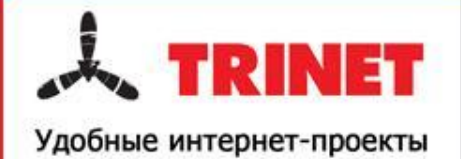

#### **Особенность РПС**

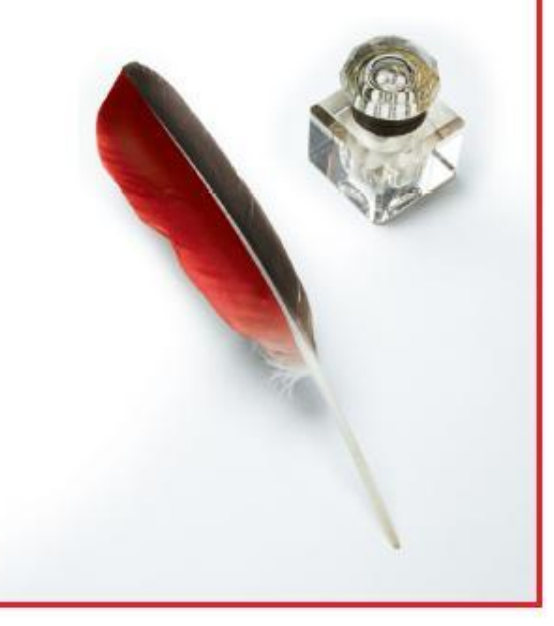

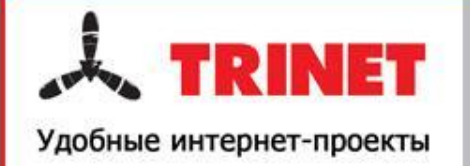

### Привязываем регион

### **Сколько всего может быть регионов у сайта?**

▪ Я.Вебмастер - один

.

- $\blacksquare$  Я. Каталог семь
- **Кому верить?**

Фактически – предел не определен

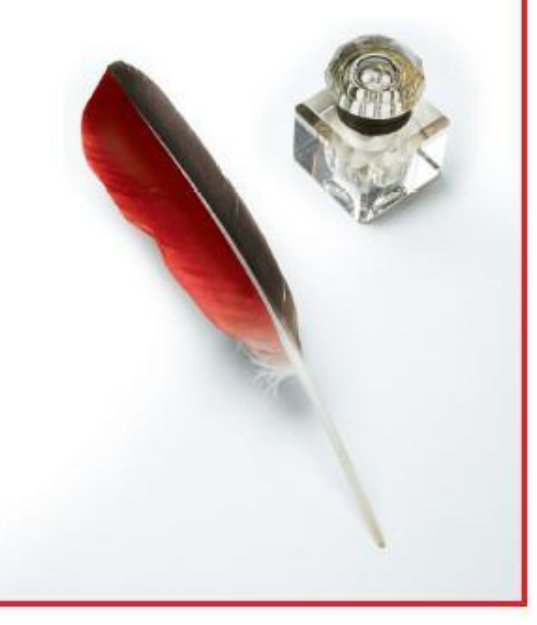

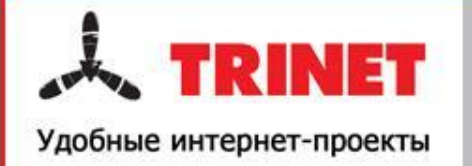

Привязываем регион

## **Сколько всего регионов у Яндекса?**

• Яндекс - 1250

.

▪ Фактически – несколько десятков

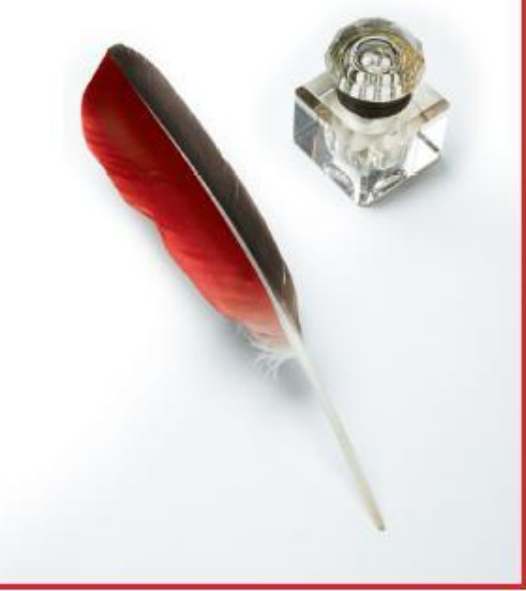

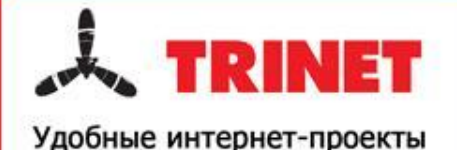

#### Как Яндекс определяет регион?

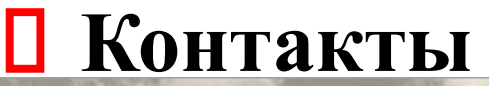

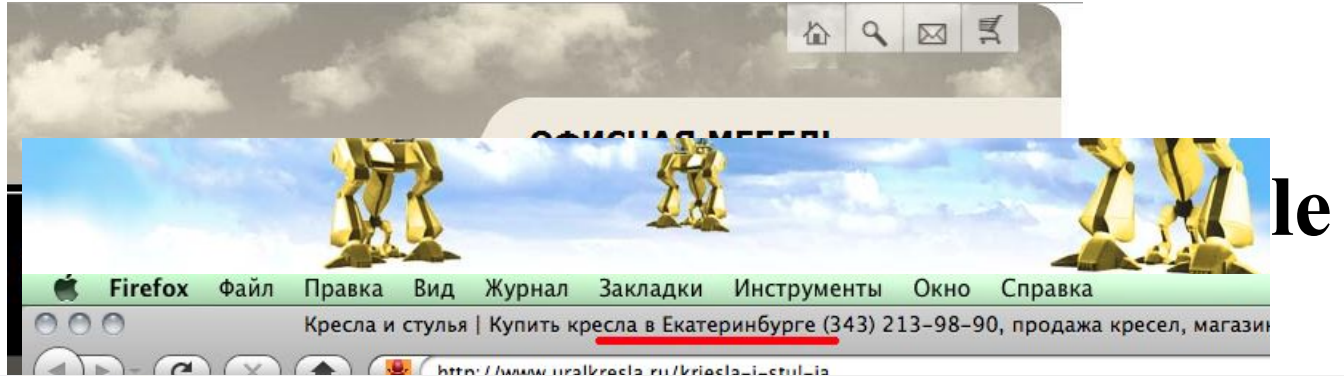

### Новый фирменный магазин Centro

.

29 мая открылся новый фирменный магазин Centro в TЦ Вива Ленд на улице Кирова, д. 147.

Это 3-ий магазин сети Centro Road She. Успешное открытие и работа двух предыидущих магазинов в 7<br>ТЦ Космопорт зарекомендовали себя среди Самарских модниц и модников, ввиду этого компания реши магазин в ТЦ Вива Ленд и на этом не останавливаться. ТЦ Вива Ленд - недавно отстроенный крупный

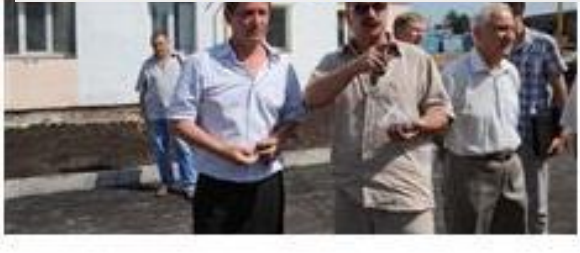

архитектуры и строительства Александр Бурнаев. Т полтора месяца до выборов Виктор Тархов, претен остается без дееспособной команды.

Ритуальные слуги

На прошедшей неделе глава города неожиданно з: Самары Сергея Арсентьева, курирующего вопросы

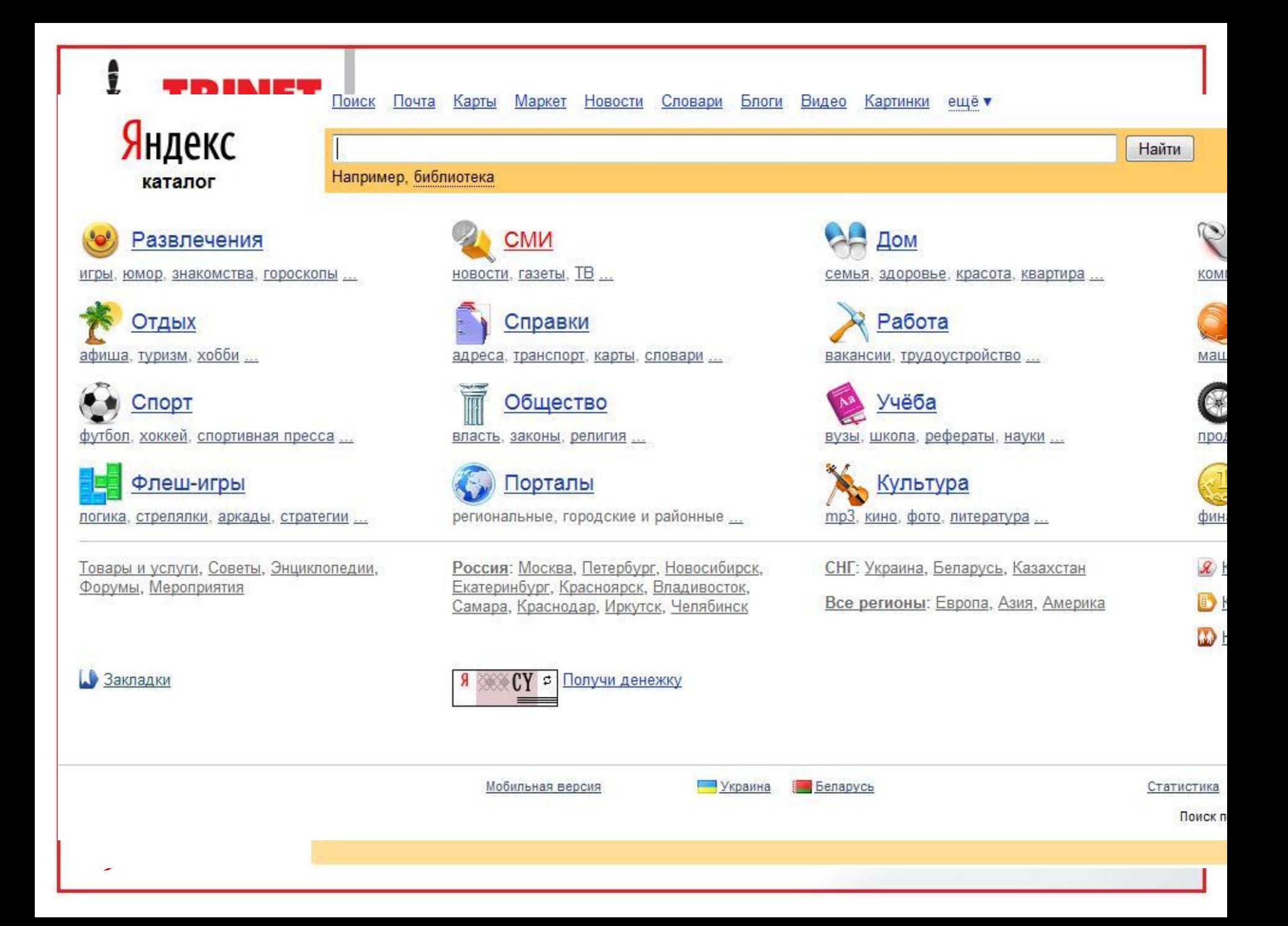

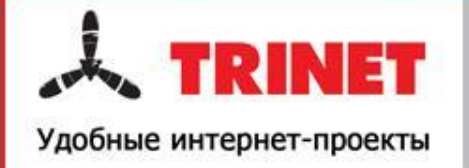

## Продвигаем в регионе

банальности

#### **Привязываем регион**

- Я.Вебмасетр
- Я.Каталог
- **Прорабатываем Title контакты и контент**
- **Дополнительно но не обязательно:**
	- Региональные анкоры
	- Региональные сайты
	- Региональные статьи
	- Региональные доменные зоны (\*.spb.ru)

### **Далее стандарт…**

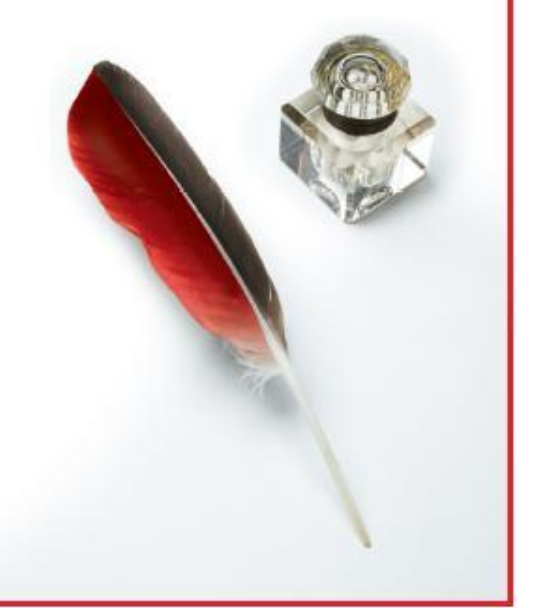

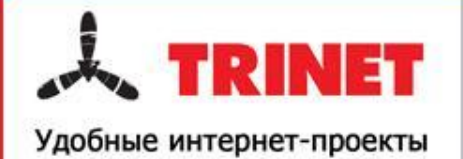

### **Мифы РПС**

И факторы малого влияния

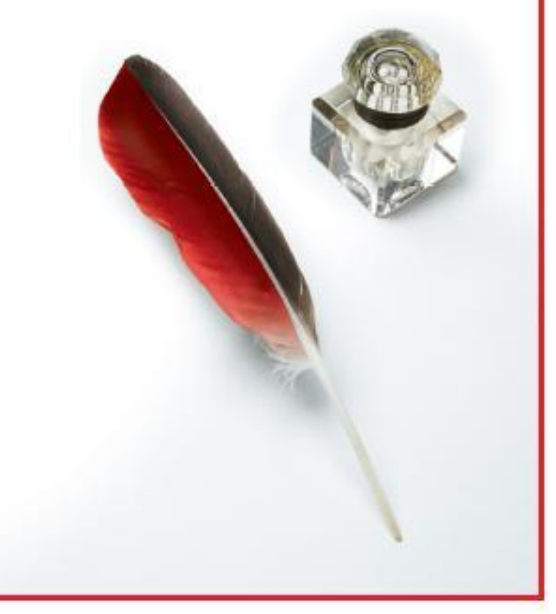

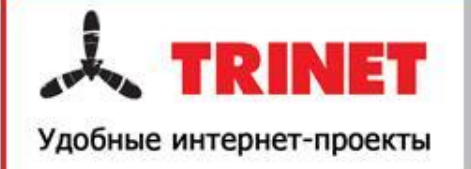

Экономьте время

тухлые методы

- **Запуск Я.Директа в регионе**
- **Покупка Доменов формата** 
	- divan**-spb.ru**
	- shop**-samara.ru**
- **Региональный хостинг (IP)**

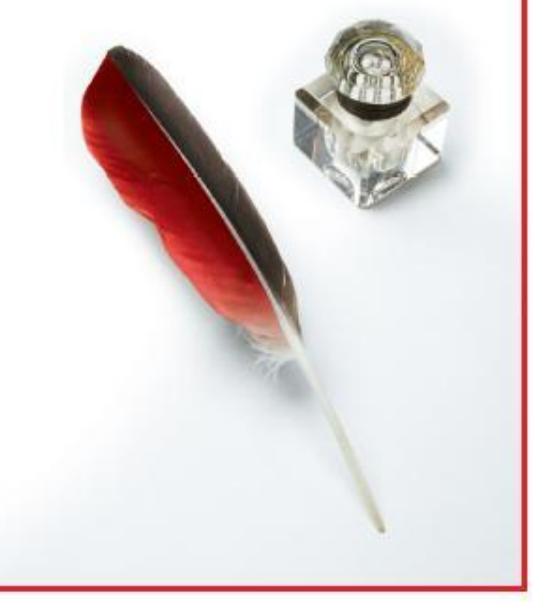

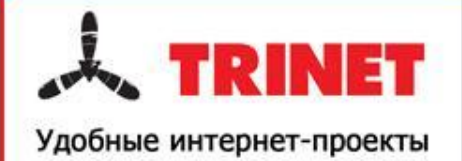

### **Рекомендации**

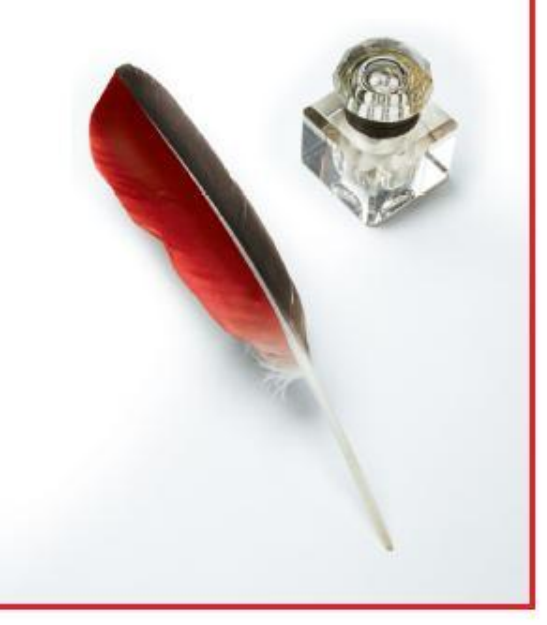

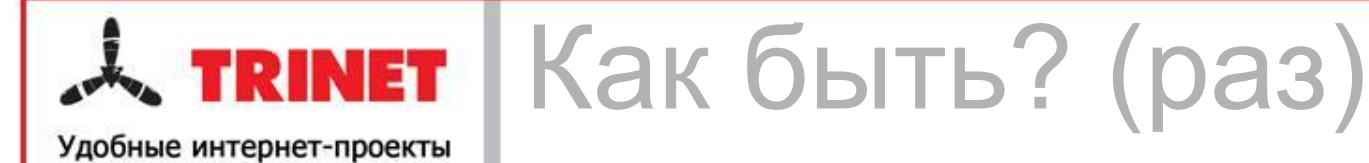

#### **Неправильная привязка региона (Вместо спб -> мск) ?**

 $\blacksquare$  Письмо в я.к

#### **Что лучше для продвижения в 15 регионах (1 сайт или 15 региональных)?**

▪ Как правило 1 лучше

#### **Есть ли ограничение на количество регионов ?**

 $\blacksquare$  Нет

#### **Если мало регионов (2) ставить Россию?**

Лучше мск

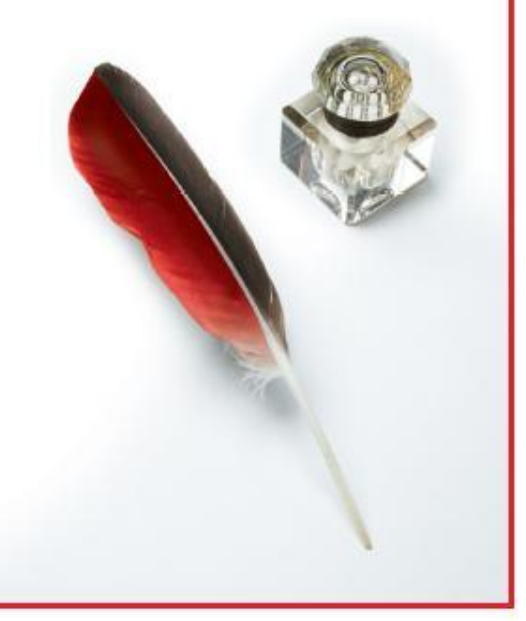

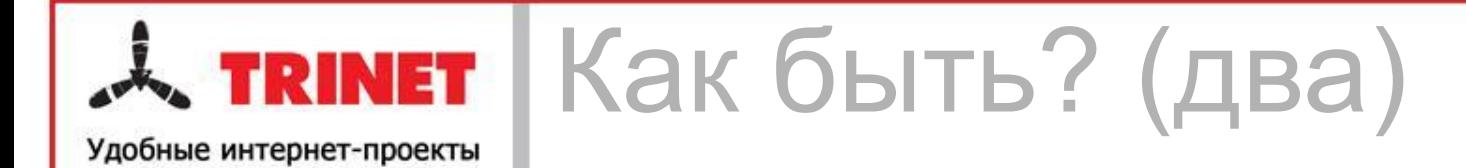

- **Если нет региональных контактов в одном из регионов?**
	- Виртуальный номер
- **П** Если Сайт хорошо стоит в 1 регионе нужен **2-ой, менять в Я.К на Россию?**
	- $\blacksquare$  Нет
- **Если двигать большое количество регионов какой из них ставить в Я.К?**
	- $\blacksquare$  Россию
- **Нужна вся Россия**
	- Указать диллеров
	- $+ 8800$

#### **Нужна Украина, Белоруссия и т.д…**

В идеале домены в региональных зонах (\*.ua)

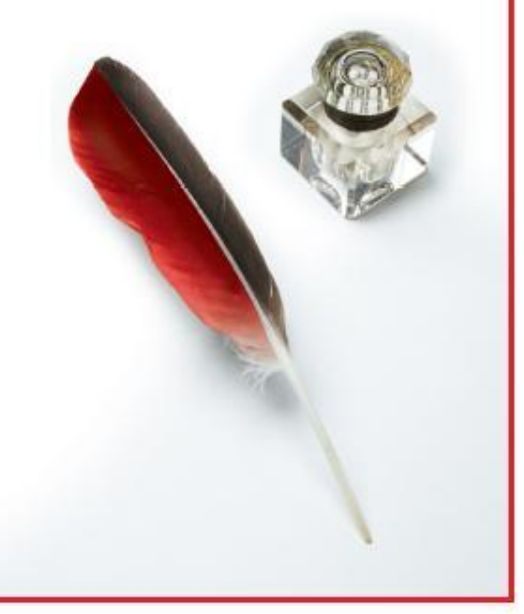

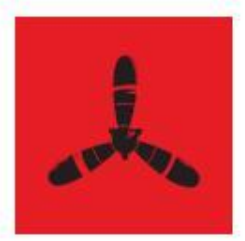

Удобные интернет-проекты

## **TRINET Ваши вопросы?**

#### **Тимофей Квачев**

тел: +7 (812) 303 87 43 +7 (495) 740 48 57 E-mail: im@trinet.ru

Санкт-Петербург, ул. Б. Разночинная, 14/5, оф 320

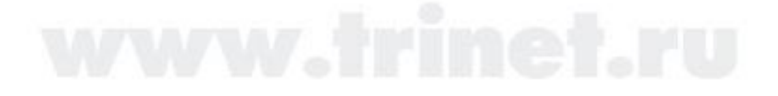